## ICAPS 2018 Tutorial

# **Introduction to Planning Domain Modeling in RDDL**

[Scott Sanner](http://users.rsise.anu.edu.au/%7Essanner/)

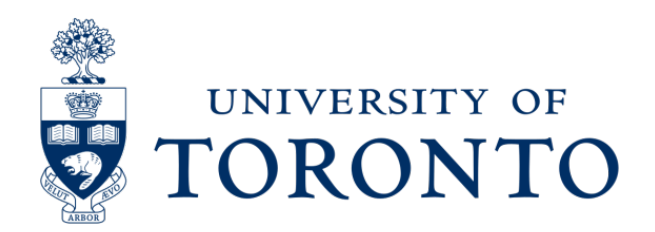

# **Observation**

- Planning languages direct 5+ years of research
	- PDDL and variants
	- PPDDL
- Why?
	- Domain design is time-consuming
		- So everyone uses the existing benchmarks
	- Need for comparison
		- Planner code not always released
		- Only means of comparison is on competition benchmarks

### • Implication:

– We should choose our languages & problems well…

## Current Stochastic Domain Language

- PPDDL
	- more expressive than PSTRIPS
	- for example, *probabilistic universal*  and *conditional* effects:

*(:action put-all-blue-blocks-on-table :parameters ( ) :precondition ( ) :effect (probabilistic 0.9 (forall (?b) (when (Blue ?b) (not (OnTable ?b)))))*

- But wait, not just BlocksWorld…
	- Colored BlocksWorld
	- Exploding BlocksWorld
	- Moving-stacks BlocksWorld
- Difficult problems *but* **where to apply solutions**???

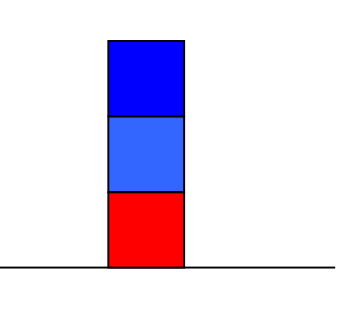

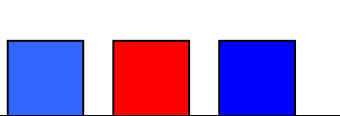

## More Realistic: Logistics

• Compact relational PPDDL Description:

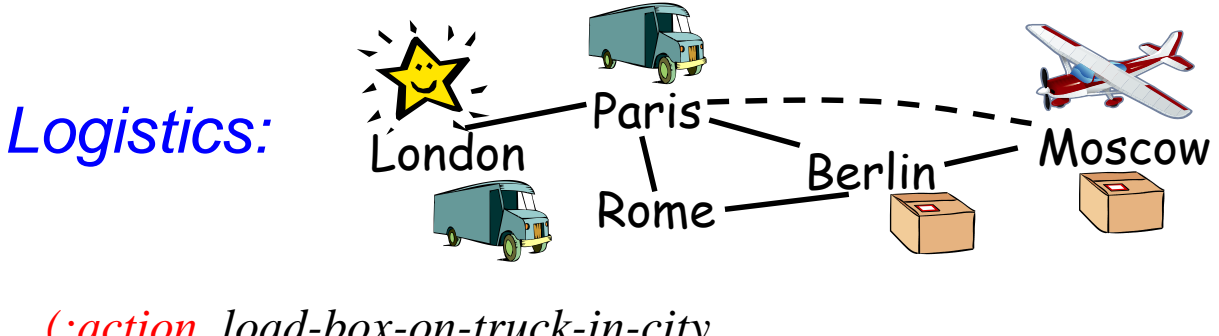

*(:action load-box-on-truck-in-city :parameters (?b - box ?t - truck ?c – city) :precondition (and (BIn ?b ?c) (TIn ?t ?c)) :effect (and (On ?b ?t) (not (BIn ?b ?c))))*

- Can instantiate problems for any domain objects
	- 3 trucks:  $\mathbb{Q}$ ,  $\mathbb{Q}$ ,  $\mathbb{Q}$  2 planes:  $\geq$   $\geq$   $\geq$  3 boxes:  $\mathbb{Z}$   $\mathbb{Z}$
- But wait... only one truck can move at a time???
	- No concurrency, no time: **will FedEx care?**

# What stochastic problems should we care about?

# Mars Rovers

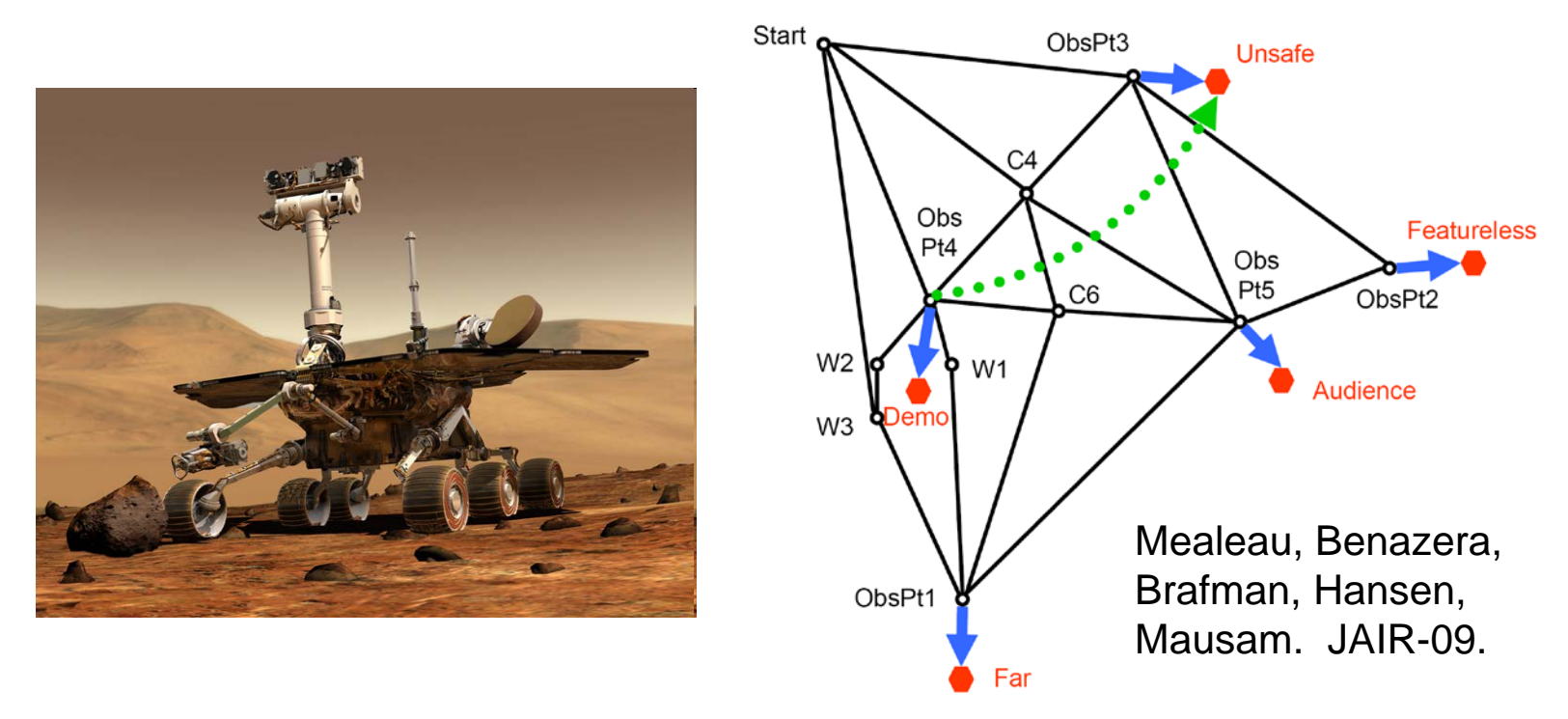

### **Continuous**

– Time, robot position / pose, sun angle, …

- Partially observable
	- Even worse: high-dimensional partially observable

# Elevator Control

- Concurrent Actions
	- Elevator: up/down/stay
	- 6 elevators: 3^6 actions
- Exogenous / Non-boolean:
	- Random integer arrivals (e.g., Poisson)
- Complex Objective:
	- Minimize sum of wait times
	- Could even be nonlinear function (squared wait times)
- Policy Constraints:
	- People might get annoyed if elevator reverses direction

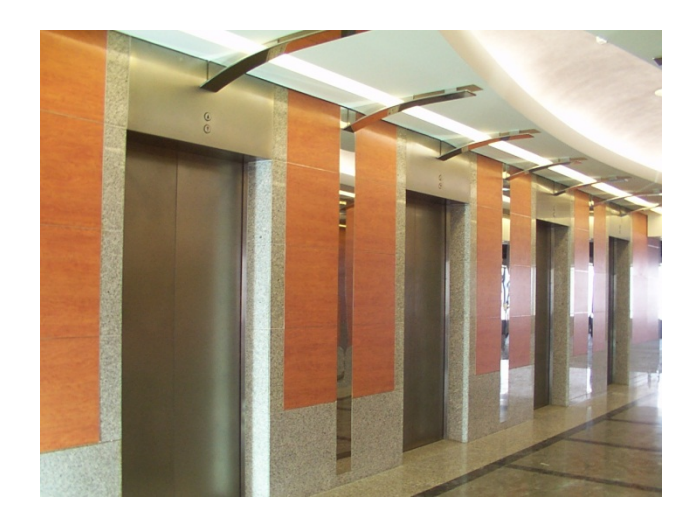

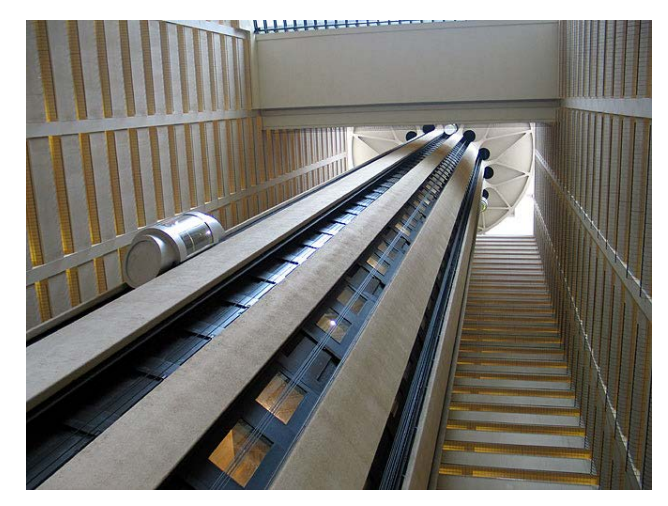

# Traffic Control

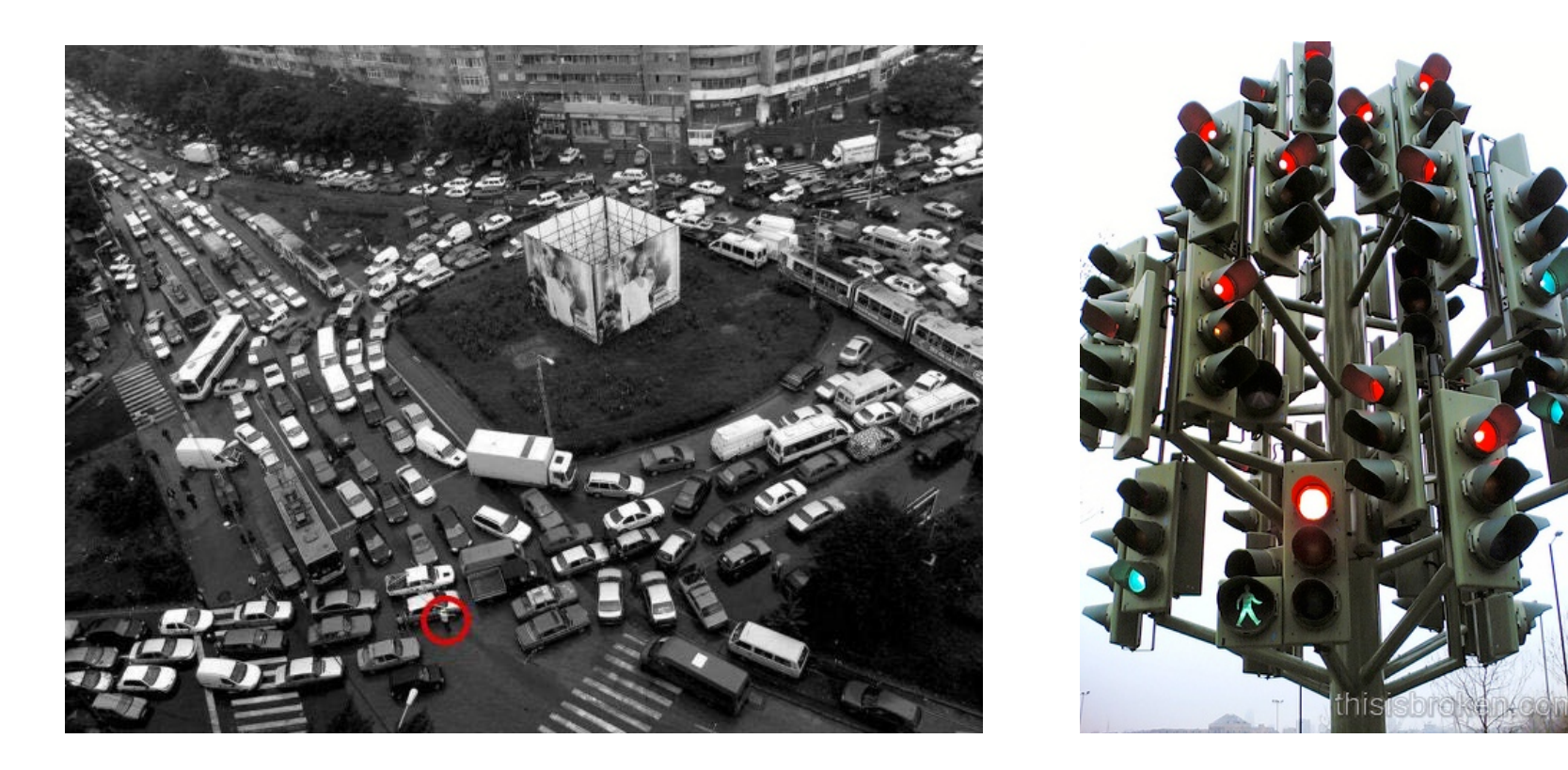

- **Concurrent** 
	- Multiple lights
- Indep. Exogenous Events Partially observable
	- Multiple vehicles
- Continuous Variables
	- Nonlinear dynamics
- - Only observe stoplines

# Can PPDDL model these problems?

No? What happened?

Let's examine a simple problem that cannot be modeled in PPDDL

# Wildfire Domain (today's lab)

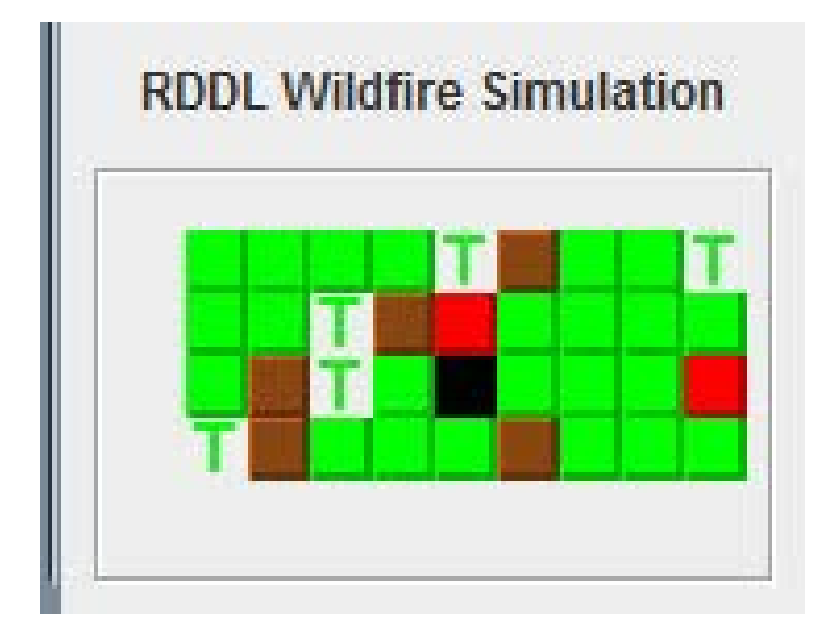

- Contributed by Zhenyu Yu (School of Economics and Management, Tongji University)
	- Karafyllidis, I., & Thanailakis, A. (1997). *A model for predicting forest fire spreading using gridular automata*. Ecological Modelling, 99(1), 87-97.

# Wildfire in RDDL

**cpfs** {

Each cell may independently stochastically ignite

burning'(?x, ?y) =

```
if ( put-out(?x, ?y) )
      then false
else if (\sim out-of-fuel(?x, ?y) \sim \sim burning(?x, ?y))then Bernoulli( 1.0 / (1.0 + exp[4.5 - (sum_{x}x2: x_{pos}, \frac{?y2: y_{pos}}{y})](NEIGHBOR(?x, ?y, ?x2, ?y2) \land burning(?x2, ?y2)))
```
**else**

burning(?x, ?y); // State persists

 $out-of-fuel'(?x, ?y) = out-of-fuel('?x, ?y)$  | burning(?x,?y);

};

### reward = [**sum**\_{?x: x\_pos, ?y: y\_pos} [ COST\_CUTOUT\*cut-out(?x, ?y) ]] + [**sum**\_{?x: x\_pos, ?y: y\_pos} [ COST\_PUTOUT\*put-out(?x, ?y) ]] + [**sum**\_{?x: x\_pos, ?y: y\_pos} [ COST\_NONTARGET\_BURN\*[ burning(?x, ?y) ^ ~TARGET(?x, ?y) ]]] + [**sum**\_{?x: x\_pos, ?y: y\_pos}  $[$  COST\_TARGET\_BURN\* $[$  (burning(?x, ?y) | out-of-fuel(?x, ?y)) ^ TARGET(?x, ?y) ]]];

# What's missing in PPDDL, Part I

- Need Unrestricted Concurrency:
	- In PPDDL, would have to enumerate joint actions
	- In PDDL 2.1: *restricted concurrency*
		- conflicting actions not executable
		- when effects probabilistic, some chance most effects conflict – really need *unrestricted concurrency* in probabilistic setting
- Multiple Independent Exogenous Events:
	- PPDDL only allows 1 independent event to affect fluent
		- E.g, what if fire in each cell spreads independently?

### **Looking ahead… will need something more like Relational DBN**

# What's missing in PPDDL, Part II

- Expressive transition distributions:
	- (Nonlinear) stochastic difference equations
	- E.g., cell velocity as a function of traffic density
- Partial observability:
	- In practice, only observe stopline

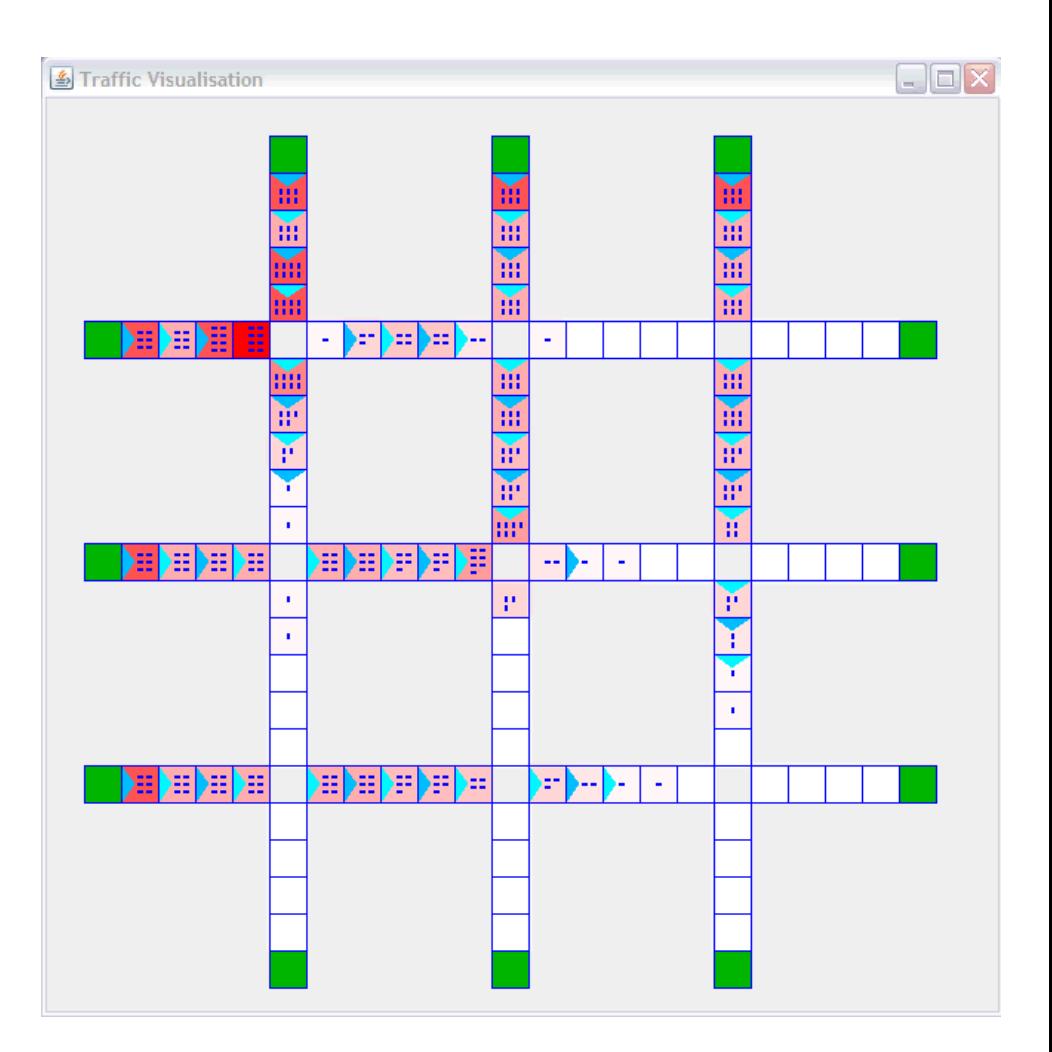

# What's missing in PPDDL, Part III

- Distinguish fluents from nonfluents:
	- E.g., topology of traffic network
	- Lifted planners must know this to be efficient!
- Expressive rewards & probabilities:
	- E.g., sums, products, nonlinear functions, ratios, conditionals
- Global state-action preconditions and state invariants:
	- Concurrent domains need *global action* preconditions
		- E.g., two traffic lights cannot go into a given state
	- In logistics, vehicles cannot be in two different locations
		- Regression planners need state constraints!

## Is there any hope?

Yes, but we need to borrow from factored MDP / POMDP community…

## A Brief History of (ICAPS) Time

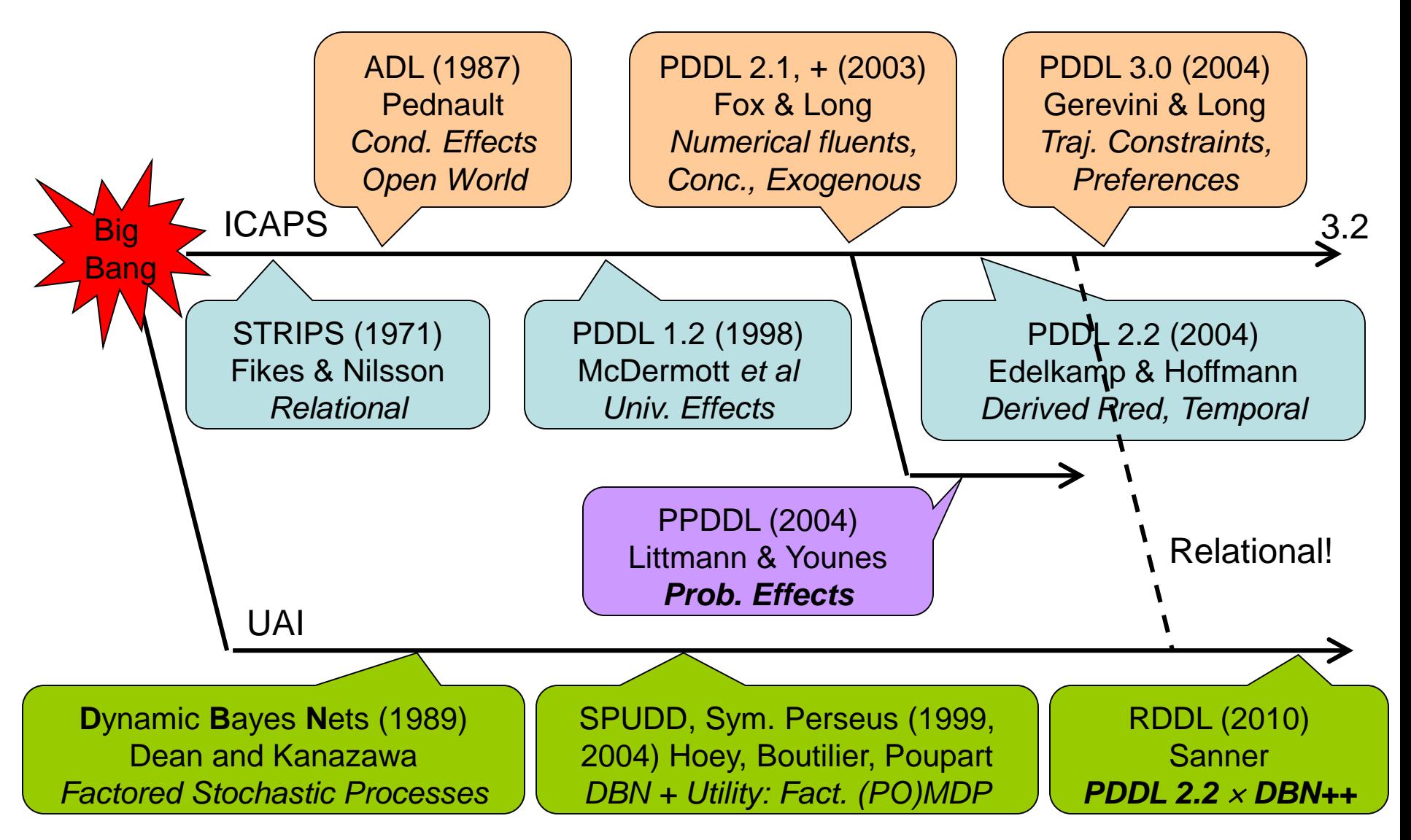

# What is RDDL?

- Relational Dynamic Influence Diagram Language
	- Relational [DBN + Influence Diagram]
- Think of it as Relational SPUDD / Symbolic Perseus
	- On speed

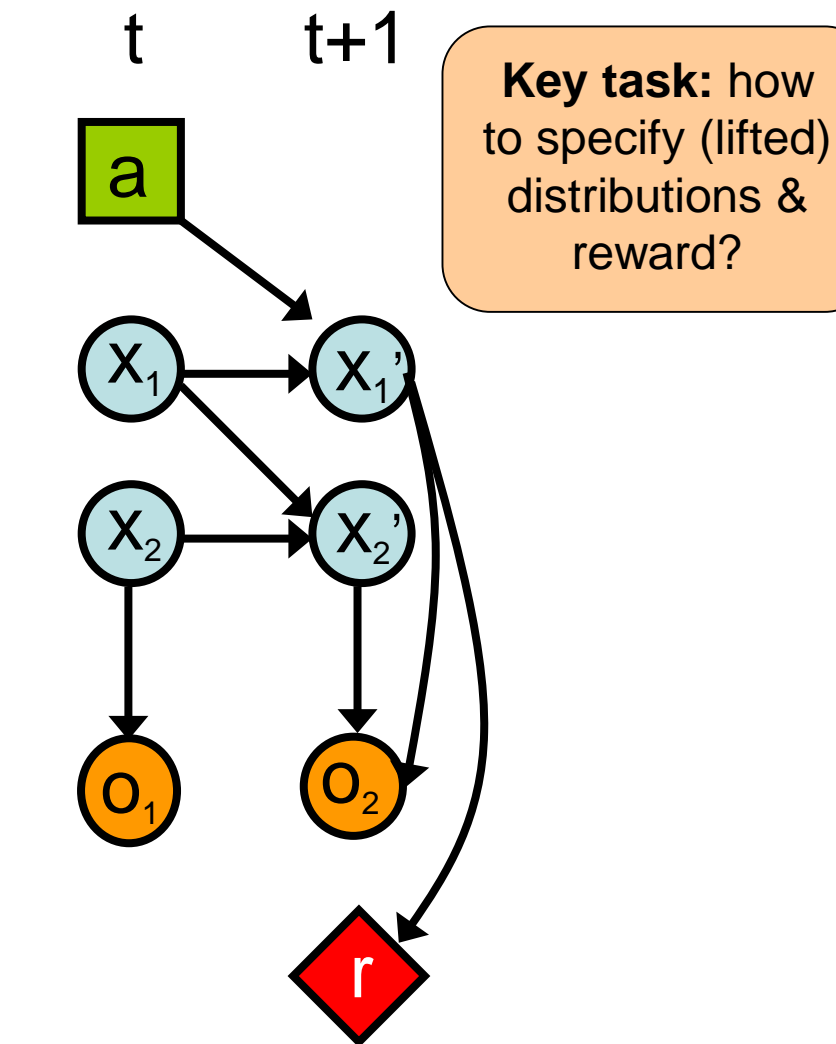

### **Facilitating Model Development by Writing Simulators: Relational Dynamic Influence Diagram Language (RDDL)**

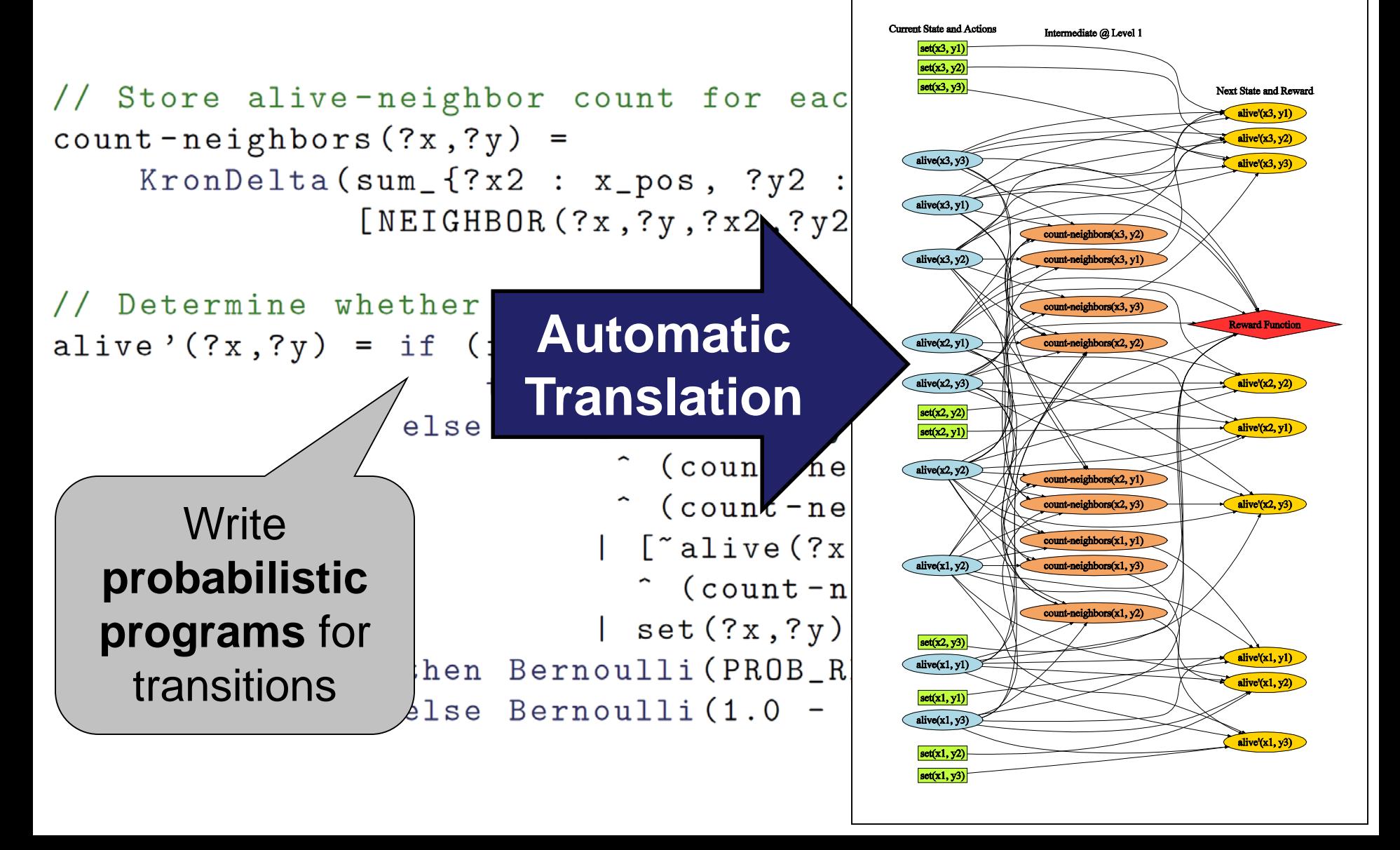

# RDDL Principles I

- Everything is a fluent (parameterized variable)
	- State fluents
	- Observation fluents
		- for partially observed domains
	- Action fluents
		- supports factored concurrency
	- Intermediate fluents
		- derived predicates, correlated effects, …
	- Constant nonfluents (general constants, topology relations, …)
- Flexible fluent types
	- Binary (predicate) fluents
	- Multi-valued (enumerated) fluents
	- Integer and continuous fluents (from PDDL 2.1)

# RDDL Principles II

- Semantics is ground DBN / Influence Diagram
	- Unambiguous specification of transition semantics
		- Supports unrestricted concurrency
	- Naturally supports independent exogenous events
- General expressions in transition / reward
	- Logical expressions  $(\wedge, \vee, \Rightarrow, \Leftrightarrow, \forall, \exists)$ Logical expr. {0,1} so can use in
	- Arithmetic expressions  $(+,-,*,\frac{\ }{\ }),\sum_{x},\prod_{x}$ arithmetic expr.
	- In/dis/equality comparison expressions  $(=, \neq, <, >, \leq, \geq)$
	- Conditional expressions (if-then-else, switch)
	- Basic probability distributions
		- Bernoulli, Discrete, Normal, Poisson

 $\Sigma_{\rm x}$ ,  $\Pi_{\rm x}$  aggregators over domain objects extremely powerful

# RDDL Principles III

- Goal + General (PO)MDP objectives
	- Arbitrary reward
		- goals, numerical preferences (c.f., PDDL 3.0)
	- Finite horizon
	- Discounted or undiscounted
- State/action constraints
	- Encode legal actions
		- (concurrent) action preconditions
	- Assert state invariants
		- e.g., a package cannot be in two locations

## RDDL Grammar

Let's examine BNF grammar in infinite tedium!

OK, maybe not. (Grammar [online](http://code.google.com/p/rddlsim/source/browse/#svn%2Ftrunk%2Fsrc%2Frddl%2Fparser) if you want it.)

## RDDL Examples

Easiest to understand RDDL in use…

## How to Represent Factored MDP?

### **Current State and Actions**

Next State and Reward

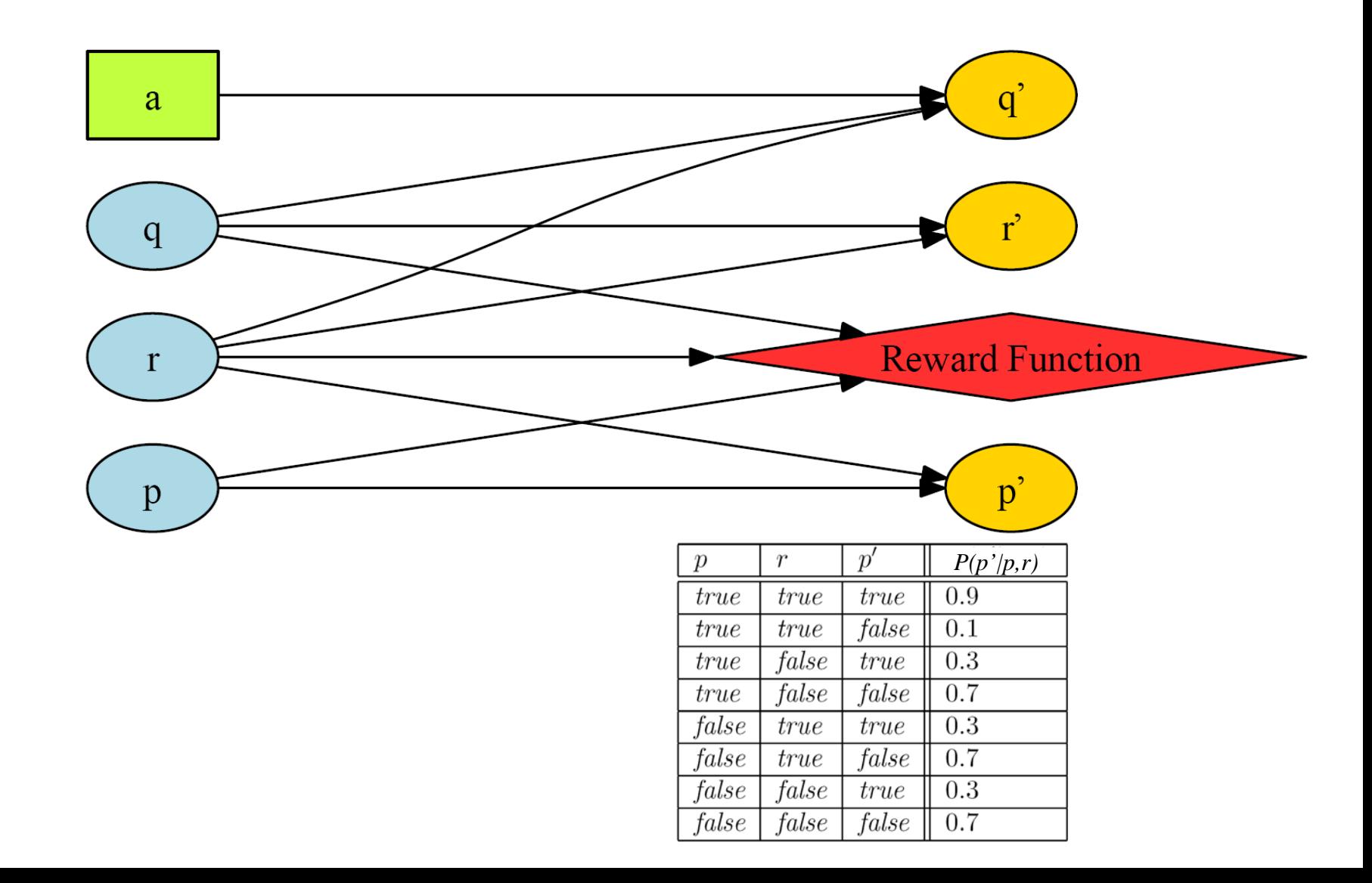

# RDDL Equivalent

// Define the state and action variables (not parameterized here) pvariables {  $p: \{ state-fluent, bool, default = false \};$ q : { state-fluent, bool, default = false };  $r : \{ state-fluent, bool, default = false \}$ Can think of a : { action-fluent, bool, default = false }; transition  $\}$ ; distributions as "*sampling*  // Define the conditional probability function for each // state variable in terms of previous state and actio *instructions"* $cpfs$  {  $p' = if (p' r) then Bernoulli(.9) else Bernoulli(.3);$  $q' = if (q \cap r) then Bernoulli(.9)$ else if (a) then Bernoulli(.3) else Bernoulli(.8);  $r'$  = if (~q) then KronDelta(r) else KronDelta(r <=> q); }; // Define the reward function; note that boolean functions are

// treated as 0/1 integers in arithmetic expressions

reward =  $p + q - r$ ;

## A Discrete-Continuous POMDP?

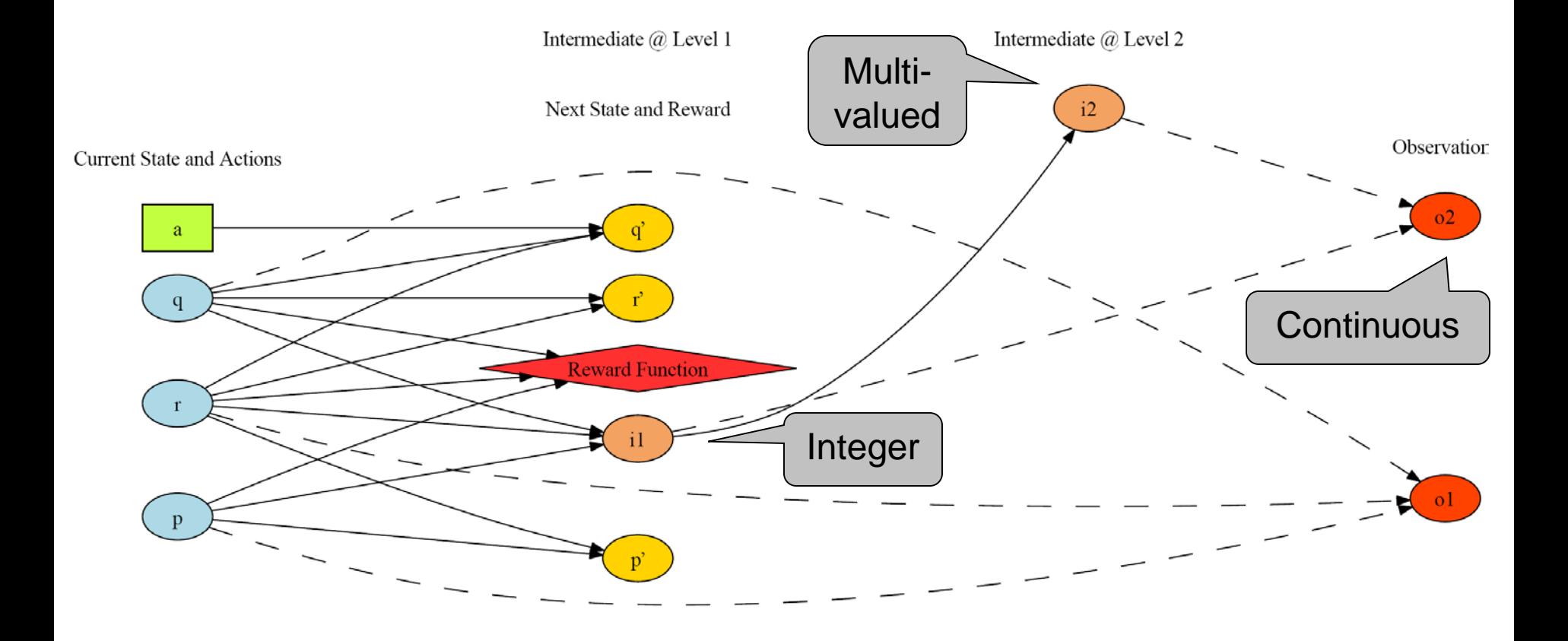

## A Discrete-Continuous POMDP, Part I

```
types {
    enum_level : { @low, @medium, @high }; // An enumerated type
\} ;
pvariables {
    p : \{ state-fluent, bool, default = false \};q: \{ state-fluent, bool, default = false \};r : \{ state-fluent, bool, default = false \};i1 : { interm-fluent, int, level = 1 };
    i2 : { interm-fluent, enum_level, level = 2 };
    o1 : { \circbserv-fluent, bool };
    o2: \{ observ-fluent, real }\;;a : \{ action-fluent, bool, default = false \};\};
cpfs {
    // Some standard Bernoulli conditional probability tables
    p' = if (p \cap r) then Bernoulli(.9) else Bernoulli(.3);q' = if (q \cap r) then Bernoulli(.9)else if (a) then Bernoulli(.3) else Bernoulli(.8);
    // KronDelta is a delta function for a discrete argument
    r' = if (~q) then KronDelta(r) else KronDelta(r <=> q);
```
### A Discrete-Continuous POMDP, Part II

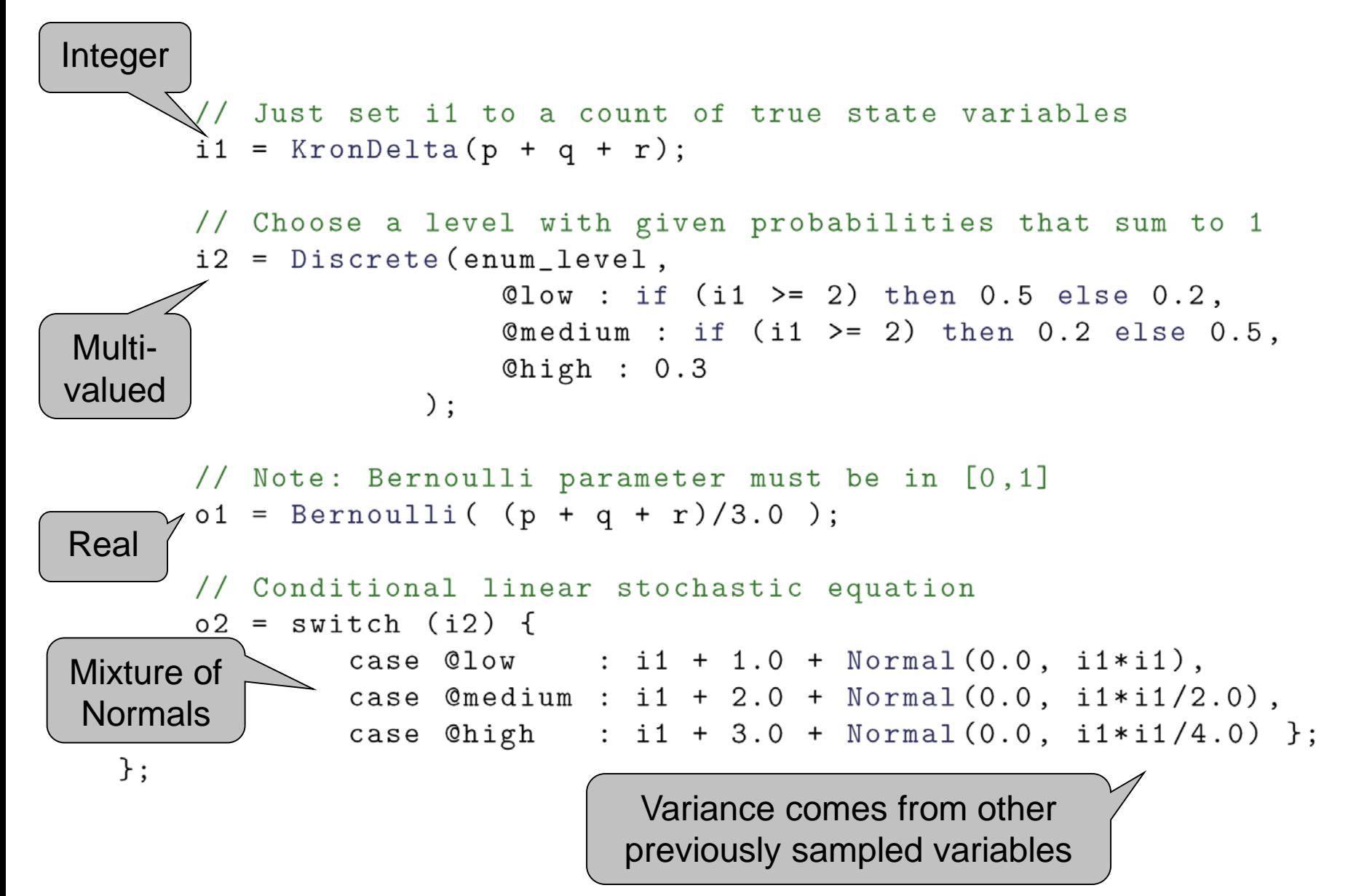

# RDDL so far…

- Mainly SPUDD / Symbolic Perseus with a different syntax  $\odot$ 
	- A few enhancements
		- concurrency
		- constraints
		- integer / continuous variables
- Real problems (e.g., traffic) **need lifting**
	- An intersection model
	- A vehicle model
		- Specify each intersection / vehicle model once!

# Lifting: Conway's Game of Life

(simpler than traffic)

- Cells born, live, die based on neighbors
	- $< 2$  or  $> 3$ neighbors: cell dies
	- $-2$  or 3 neighbors: cell lives
	- 3 neighbors  $\rightarrow$  cell birth!
	- Make into MDP
		- Probabilities
		- Actions to turn on cells
		- Maximize number of cells on

![](_page_29_Figure_10.jpeg)

![](_page_29_Figure_11.jpeg)

![](_page_29_Figure_12.jpeg)

[http://en.wikipedia.org/wiki/Conway's\\_Game\\_of\\_Life](http://en.wikipedia.org/wiki/Conway)

• Compact RDDL specification for *any* **grid size**? Lifting.

![](_page_30_Figure_0.jpeg)

## A Lifted MDP

![](_page_31_Figure_1.jpeg)

## Nonfluent and Instance Defintion

![](_page_32_Figure_1.jpeg)

# Power of Lifting

### Simple domains can generate complex DBNs!

![](_page_33_Figure_2.jpeg)

### **Complex Lifted Transitions: SysAdmin** SysAdmin (Guestrin et al, 2001)

- Have n computers  $C = \{c_1, ..., c_n\}$  in a network
- **State:** each computer c<sub>i</sub> is either "up" or "down"

![](_page_34_Figure_3.jpeg)

- **Transition:** computer is "up" proportional to its state and # upstream connections that are "up"
- **Action:** manually reboot one computer
- **Reward:** +1 for every "up" computer

## Complex Lifted Transitions

SysAdmin (Guestrin et al, 2001)

#### pvariables {

```
REBOOT-PROB : { non-fluent, real, default = 0.1 };
    REBOOT-PENALTY : { non-fluent, real, default = 0.75 };
    CONNECTED (computer, computer) : { non-fluent, bool, default = false };
    running (computer) : { state-fluent, bool, default = false };
    reboot(computer): { action-fluent, bool, default = false};
\};
                                       Probability of a 
                                      computer running 
cpfs {
                                     depends on ratio of 
  running'(?x) = if (reboot(?x))connected 
     then KronDelta (true) // if
                                                         then must be running
                                     computers running!else if (running('x)) // else
                                                        network properties
        then Bernoulli (
         .5 + .5 * [1 + sum_{?y} : computer} (CONNECTED(?y, ?x) \cap running(?y))/ [1 + sum_{?}?y : computer} CONNECTED(?y,?x)])
        else Bernoulli (REBOOT-PROB);
\};
reward = sum_{s} : computer} [running(?c) - (REBOOT-PENALTY * reboot(?c))];
```
## Lifted Continuous MDP in RDDL: Simple Mars Rover

![](_page_36_Figure_1.jpeg)

# Simple Mars Rover: Part I

types { picture-point : object; };

pvariables {

![](_page_37_Figure_3.jpeg)

# Simple Mars Rover: Part II

### cpfs {

// Noisy movement update **xPos' =** xPos + xMove + Normal(0.0, MOVE\_VARIANCE\_MULT\*xMove); **yPos' =** yPos + yMove + Normal(0.0, MOVE\_VARIANCE\_MULT\*yMove); // Time update **time' =** if (snapPicture) then DiracDelta(time + 0.25) else DiracDelta(time + [if  $(xMove > 0)$  then xMove else -xMove] +  $\mathcal{N}(y) = \{y \in \mathcal{N}(y) \text{ for } y \in \mathcal{N}(y) \text{ for } y \in \mathcal{N}(y) \}$ }; Fixed time for picture Time proportional to distance moved White noise, variance proportional to distance moved nb., This is RDDL1, in RDDL2, now have vectors and functions like abs[]

# Simple Mars Rover: Part III

// We get a reward for any picture taken within picture box error bounds // and the time limit.

```
reward = if (snapPicture \land (time \leq MAX_TIME))
          then sum_{?p : picture-point} [ 
             if ((xPos >= PICT_XPOS(?p) - PICT_ERROR_ALLOW(?p))\land (xPos \leq PICT_XPOS(?p) + PICT_ERROR_ALLOW(?p))
                 ^ (yPos >= PICT_YPOS(?p) - PICT_ERROR_ALLOW(?p))
                 ^ (yPos <= PICT_YPOS(?p) + PICT_ERROR_ALLOW(?p)))
             then PICT_VALUE(?p)
             else 0.0 ]
           else 0.0;
state-action-constraints {
        // Cannot snap a picture and move at the same \lambdasnapPicture => ((xMove == 0.0) \land (yMove == 0.0));Reward for all pictures taken 
                                    within bounding box!
                                                    Cannot move and take 
                                                     picture at same time.
```
};

## How to Think About Distributions

• Transition distribution is **stochastic program** – Similar to BLOG (Milch, Russell, et al), IBAL (Pfeffer)

- *Procedural* specification of sampling process
	- Basically writing a simulator
	- E.g., drawing a distance measurement in robotics
		- **boolean** *Noise* := sample from Bernoulli (.1)
		- **real** *Measurement* := If (*Noise* == true)
			- Then sample from Uniform(0, 10)
			- Else sample from Normal(true-distance,  $\sigma^2$ )

Convenient way to write complex mixture models and conditional distributions that occur in practice!

![](_page_40_Figure_10.jpeg)

# RDDL Recap I

- Everything is a fluent (parameterized variable)
	- State fluents
	- Observation fluents
		- for partially observed domains
	- Action fluents
		- supports factored concurrency
	- Intermediate fluents
		- derived predicates, correlated effects, …
	- Constant nonfluents (general constants, topology relations, …)
- Flexible fluent types
	- Binary (predicate) fluents
	- Multi-valued (enumerated) fluents
	- Integer and continuous fluents (from PDDL 2.1)

# RDDL Recap II

- Semantics is ground DBN / Influence Diagram
	- Unambiguous specification of transition semantics
		- Supports unrestricted concurrency
	- Naturally supports independent exogenous events
- General expressions in transition / reward
	- Logical expressions  $(\wedge, \vee, \Rightarrow, \Leftrightarrow, \forall, \exists)$ Logical expr. {0,1} so can use in
	- Arithmetic expressions  $(+,-,*,\frac{\ }{\ }),\sum_{x},\prod_{x}$ arithmetic expr.
	- In/dis/equality comparison expressions  $(=, \neq, <, >, \leq, \geq)$
	- Conditional expressions (if-then-else, switch)
	- Basic probability distributions
		- Bernoulli, Discrete, Normal, Poisson

 $\Sigma_{\rm x}$ ,  $\Pi_{\rm x}$  aggregators over domain objects extremely powerful

# RDDL Recap III

- Goal + General (PO)MDP objectives
	- Arbitrary reward
		- goals, numerical preferences (c.f., PDDL 3.0)
	- Finite horizon
	- Discounted or undiscounted
- State/action constraints
	- Encode legal actions
		- (concurrent) action preconditions
	- Assert state invariants
		- e.g., a package cannot be in two locations

# RDDL Software

Open source & online at <https://github.com/ssanner/rddlsim>

# Java Software Overview

- BNF grammar and parser
- Simulator
- Automatic translations
	- LISP-like format (easier to parse)
	- SPUDD & Symbolic Perseus (boolean subset)
	- Ground PPDDL (boolean subset)
- Client / Server
	- Evaluation scripts for log files
- Visualization
	- DBN Visualization
	- Domain Visualization *see* how your planner is doing

## Visualization of Boolean Traffic

![](_page_46_Figure_1.jpeg)

## Visualization of Boolean Elevators

![](_page_47_Figure_1.jpeg)

# Submit your own Domains in RDDL!

Field only makes true progress working on realistic problems

## RDDL2 (with Thomas Keller)

- Elementary functions
	- abs, sin, cos, log, exp, pow, sqrt, etc.
- Vectors
	- Need for some distributions (multinomial, multivariate normal)
- Object fluents and bounded integers
- Derived fluents
	- Like intermediate but can use in preconditions
- Indefinite horizon (goal-oriented problems)
- Recursion!
	- Fluents can self-reference as long as define a DAG

# RDDL Domain Examples

- See IPPC 2011 (Discrete)
	- [http://users.cecs.anu.edu.au/~ssanner/IPPC\\_2011/index.html](http://users.cecs.anu.edu.au/%7Essanner/IPPC_2011/index.html)
- See IPPC 2014 (Discrete)
	- [https://cs.uwaterloo.ca/~mgrzes/IPPC\\_2014/](https://cs.uwaterloo.ca/%7Emgrzes/IPPC_2014/)
- See IPPC 2014/5 (Continuous)
	- [http://users.cecs.anu.edu.au/~ssanner/IPPC\\_2014/index.html](http://users.cecs.anu.edu.au/%7Essanner/IPPC_2014/index.html)

# Ideas for other RDDL Domains

- UAVs with partial observability
- (Hybrid) Control
	- Linear-quadratic control (Kalman filtering with control)
	- Discrete and continuous actions avoided by planning
	- Nonlinear control

### • Dynamical Systems from other fields

- Population dynamics
- Chemical / biological systems
- Physical systems
	- Pinball!
- Environmental / climate systems

### • Bayesian Modeling

- Continuous Fluents can represent parameters
	- Beta / Bernoulli / Dirichlet / Multinomial / Gaussian
- Then progression is a Bayesian update!
	- Bayesian reinforcement learning

## RDDL3?

- Effects-based specification?
	- Easier to write than current fluent-centered approach
	- But how to resolve conflicting effects in unrestricted concurrency
- Timed processes?
	- Concurrency + time quite difficult
	- Should we simply use languages like RMPL (Williams *et al*)
		- Or could there be RDDL + RMPL hybrids?

Enjoy RDDL! (no lack of difficult problems to solve!)

Questions?

## **Now to hands-on RDDL Tutorial**

• Linked from github rddlsim repo: – <https://sites.google.com/site/rddltutorial/>

• Also provides instructions for how to run PROST planner using MCTS

– IPPC 2011 and 2014 competition winner for discrete domains, no intermediate fluents